# **GUIDE PRATIQUE** *2013-2014*

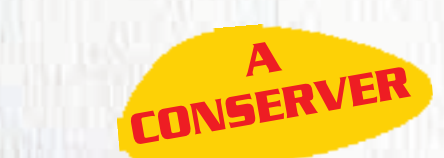

**ngen.fr** 

L'essentiel **Dour nous ? Etre bien protégés** tout en concourant à la santé des autres. **Bien plus qu'une** mutuelle la référence solidaire !

*SECTION DE VENDÉE*

**MGEN** 

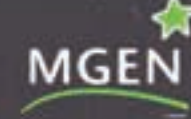

公

#### MUTUELLE SANTÉ - PRÉVOYANCE - DÉPENDANCE - RETRAITE

BEZIL Mount Glimos de Thiuseau (atanak, VTR 28-26, MGRCA), VWI 32130, MGR FOL VWL30 daille somé es al postaré de les fi de cob de la Mouite - MDN Actés satteint d'occite, n°MT ID 91 Mills Detroit air near of 97 St. Tol. (conditions that Algorithm to Are 1) to call At its Mountain

### **Cher adhérent, chère adhérente,**

Ce guide pratique, à conserver toute l'année scolaire, vous est proposé pour vous permettre de trouver rapidement la réponse aux questions que vous vous posez autour des services rendus par la mutuelle. Il n'est pas exhaustif. Pour le cas où vous souhaiteriez y voir apparaitre d'autres rubriques, n'hésitez pas à nous en faire part. Vos suggestions nous permettront d'améliorer le prochain guide. Bonne rentrée à tous.

*C. Dampuré.*

# *Sommaire*

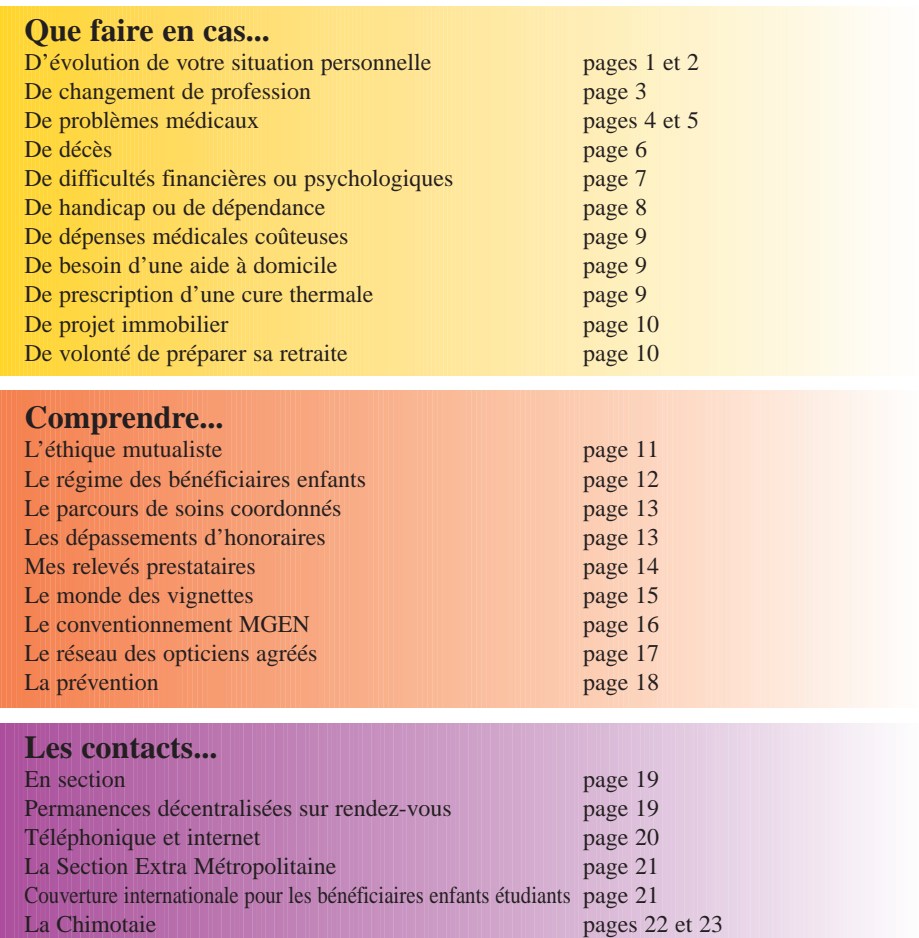

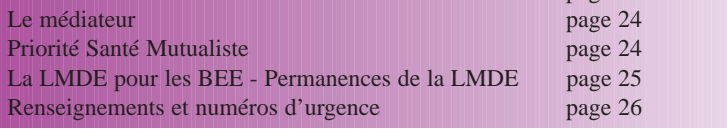

### **Nombreuses sont les évolutions de votre situation personnelle ou professionnelle qui peuvent impacter la gestion de vos prestations et de vos cotisations.**

### **... de changement d'adresse, de numéro de téléphone, d'adresse mail**

 $\blacktriangleright$  Prévenez immédiatement votre section MGEN en indiquant très précisément vos nouvelles coordonnées. Vous pouvez également effectuer ces modifications dans votre espace adhérent sur mgen.fr.

### **... de changement de domiciliation bancaire ou postale**

Informez par écrit votre section MGEN en joignant un RIB ou un RIP et, si vous avez des cotisations prélevées, une autorisation de prélèvement (demandez l'imprimé auprès de votre section).

### **... de modification d'état civil**

Communiquez par courrier l'information à votre section MGEN, en joignant le justificatif correspondant (mariage, PACS, séparation, divorce).

Demandez l'imprimé spécifique si vous souhaitez modifier la liste des bénéficiaires de la prestation invalidité décès.

### **... de maternité ou d'adoption**

Contactez votre section départementale pour connaître vos droits et les démarches à effectuer. S'il devient bénéficiaire enfant, la MGEN versera une prestation de 160€ à la naissance ou à l'adoption.

### **... de modification de la situation de mes bénéficiaires**

 $\blacktriangleright$  S'il s'agit de votre conjoint(e) : quelle que soit la nature de ce changement (embauche, chômage, retraite, décès…), il est nécessaire d'en aviser votre section MGEN.

S'il s'agit de vos enfants : informez votre section MGEN des changements de toute nature les concernant (fin des études, apprentissage, entrée dans la vie active, mariage…).

### *Carte Vitale*

*A l'occasion de tout changement de situation familiale ou professionnelle, pensez à mettre à jour votre carte vitale une fois que la MGEN a enregistré votre changement de situation.*

*Une borne est à votre disposition dans votre section.*

*En cas de perte ou de vol de votre carte, signalez-le par écrit à votre section. Une attestation papier peut vous être fournie sur demande.*

### **... de titularisation**

Envoyez votre copie d'arrêté à votre section MGEN.

# **... de départ à la retraite**

Vous êtes fonctionnaire : adressez une copie recto verso du titre de pension à votre section MGEN. Ce document permet de mettre à jour votre dossier Sécurité Sociale et de rétablir le précompte de votre cotisation mutualiste (pour les pensionnés de la fonction publique).

Vous n'êtes pas fonctionnaire : adressez votre titre de pension et votre bulletin de pension de votre organisme de retraite complémentaire.

*Attention ! Ces formalités ne sont pas automatiques.*

# **... de mutation**

Vous êtes titulaire ou stagiaire : il vous faut prendre contact avec la section MGEN du département de votre nouveau lieu de travail.

Vous n'êtes pas titulaire : vous devez prendre contact avec la section MGEN du département de votre nouveau lieu de résidence.

### **... de départ à l'étranger**

Vous partez pour un court séjour...

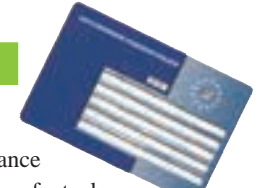

**...dans un pays d'Europe :** pensez à vous procurer la carte européenne d'assurance

maladie. La carte européenne est individuelle et nominative y compris pour les enfants de

moins de 16 ans. Cette carte atteste de vos droits et permet de bénéficier de la prise en charge des soins (médicalement justifiés). **La demande doit être faite un mois avant votre départ, soit en section, soit directement sur votre espace adhérent sur mgen.fr**

**...dans un pays hors d'Europe :** il vous faudra régler vos frais médicaux sur place et conserver les factures et justificatifs de paiement. A votre retour, vous pourrez demander à votre section l'imprimé nécessaire qu'il vous faudra compléter en y joignant les factures avec leur traduction.

Vous partez travailler à l'étranger ? Votre enfant étudiant décide d'étudier hors métropole ou DOM ? Il est important de contacter au plus vite la Section Extra-Métropolitaine de la MGEN (coordonnées en page 21 de ce guide) afin d'effectuer les formalités administratives nécessaires dans les meilleurs délais.

### *Attention !*

*Si votre cotisation mutuelle est prélevée directement sur votre salaire ou sur votre pension, pensez à vérifier que la ligne MGEN apparaît bien sur votre bulletin, surtout lors d'un changement de poste ou de situation.*

*Si vous constatez une erreur, contactez au plus vite le 36 76 ou signalez-la à l'accueil de votre section départementale.*

### **... de changement de profession**

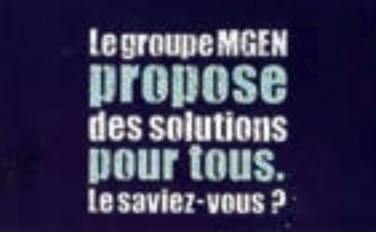

Le **champ de recrutement** est défini dans les statuts de notre mutuelle de la manière suivante : « La MGEN est la mutuelle des personnels des fonctions publiques, des établissements publics et organismes privés sans but lucratif, à caractère laïque et non confessionnel œuvrant dans les secteurs d'activités suivants : éducation, - enseignement scolaire et universitaire, santé scolaire, information et orientation scolaire, formation et insertion professionnelle, apprentissage, culture, patrimoine, recherche, écologie et développement durable, jeunesse et sports. »

Si votre nouveau métier relève du **champ de recrutement** de l'offre globale, vous continuez à bénéficier de cette offre.

Si vous ne relevez plus de ce champ de recrutement, la MGEN vous propose l'offre MGEN Filia, Efficience Santé.

Trois formules sont proposées qui assurent toutes une protection santé efficace :

- La formule **« EVOLUTION »**, la formule centrale, propose une couverture complète avec un excellent rapport qualité/prix ;

- la formule **« DECOUVERTE »**, formule d'entrée de gamme, offre une couverture santé à un prix très accessible, sans aucune concession sur les prestations essentielles ;

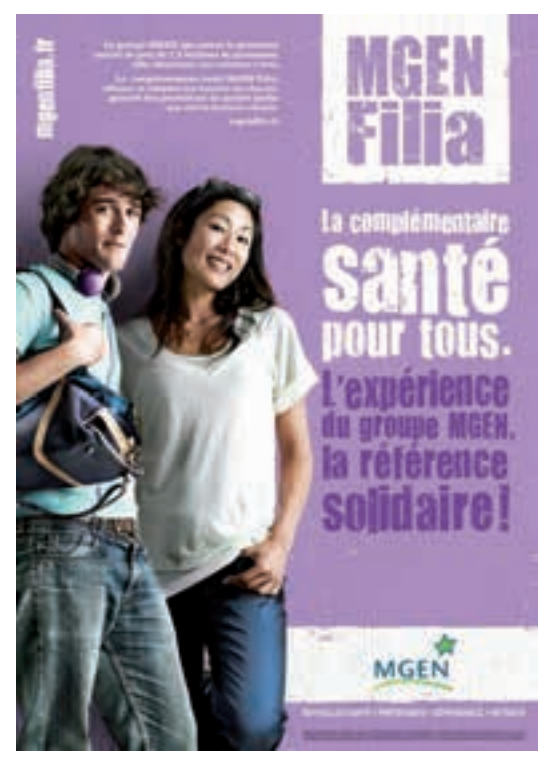

- la formule **« EXTENSION »**, formule haut de gamme, répond aux besoins des personnes qui souhaitent une prise en charge renforcée correspondant à des besoins de remboursements importants.

Vous pouvez découvrir le détail de ces formules sur le site www.mgen.fr

**Faites-le savoir autour de vous !** *A la MGEN, nous protégeons chaque jour 3,5 millions de personnes. En recommandant les solutions MGEN à vos proches, vous leur permettez d'accéder à tous les avantages d'une mutuelle solidaire, à commencer par une protection santé de qualité, efficace et accessible à tous. C'est cela, la référence solidaire !*

Pour en savoir plus, contactez nos spécialistes :

- M. Beloteau (mmbeloteau@mgen.fr)
- P. Boissinot (pboissinot@mgen.fr)
- S. Lippens-Vrignaud (slippens-vrignaud@mgen.fr)

### **... d'hospitalisation**

Vérifiez avant le séjour (quand il ne s'agit pas d'une urgence) auprès de votre section, si l'établissement est conventionné. Le conventionnement hospitalier MGEN permet au mutualiste de bénéficier :

- de la délégation de paiement qui dispense de faire l'avance des frais,

- d'un remboursement amélioré, voire complet, des frais de chambre individuelle.

Voir la rubrique « comprendre le conventionnement » en page 16.

Lors de l'admission dans un établissement, vous devez informer la personne en charge des admissions que vous êtes adhérent à la MGEN en présentant votre carte vitale ou, pour les personnes dont l'appartenance à la MGEN n'apparaît pas sur la carte Vitale, votre carte de mutuelle en cours de validité.

Une grande partie des frais d'hospitalisation (80%) sont remboursés par la Sécurité sociale. Néanmoins, quelques dépenses restent à la charge du patient :

- le ticket modérateur (en cas d'absence de prise en charge à 100%) : il représente 20% du tarif Sécurité sociale des frais de séjour correspondant à l'affection qui a motivé l'hospitalisation,

- le forfait journalier hospitalier (qui comprend les frais de nourriture et d'hébergement),

- la participation forfaitaire : 18 € pour les actes d'un montant supérieur ou égal à 120 € (montant 2013).

#### **Ces frais sont toujours pris en charge par la MGEN.**

La MGEN peut également prendre en charge une partie d'autres frais :

- le supplément pour chambre particulière,
- les frais d'accompagnant pour jeunes enfants ou personnes âgées,
- les dépassements d'honoraires médicaux et chirurgicaux (médecine, chirurgie, anesthésie, maternité..).

### **... de transports médicaux**

**Attention !** Plusieurs types de transport peuvent vous être prescrits par votre médecin en fonction de votre état de santé et de votre degré d'autonomie. L'assurance maladie peut prendre en charge vos frais de transport, sous certaines conditions et après entente préalable de l'Assurance maladie. Les taxis notamment doivent être conventionnés sinon vous ne serez pas remboursé !

*Consultez www.ameli.fr rubrique « Assurés » puis « soins et remboursements », « combien serez-vous remboursé ? », « frais de transport »*

# **... d'accident**

*Tout accident, avec ou sans tiers responsable, doit être déclaré à la MGEN dans les plus brefs délais. Cela concerne aussi bien les accidents de la circulation que les accidents scolaires ou sportifs, les agressions ou les chutes..*

Si vous consultez votre médecin, ou un établissement de soins, signalez tout de suite que les soins sont en rapport avec un accident. Dans le cas d'un accident causé par un tiers, et si votre médecin utilise votre carte VITALE, il cochera la case correspondant à cette information. Si votre médecin vous remet une feuille de soins papier, vous devez cocher la case «accident causé par un tiers».

Des protocoles avec la Maif, la MAE et l'Autonome de solidarité permettent le règlement de prestations dues aux mutualistes par ces organismes par le biais de la MGEN.

**Attention !** Pour tout accident du travail, vous devez vous adresser à votre employeur. Les accidents du travail sont traités par votre administration pour les fonctionnaires, par la CPAM pour les non fonctionnaires.

### **... d'arrêt de travail**

- *Vous êtes fonctionnaire ou stagiaire : l'arrêt de travail ne doit pas être adressé à la MGEN, mais le volet 3 doit être remis à votre service gestionnaire par la voie hiérarchique (Direction des Services Départementaux de l'Éducation Nationale ou établissement).*
- *Vous êtes auxiliaire, contractuel géré Sécurité sociale à la MGEN : vous devez adresser dans les 48 heures les deux premiers volets de votre arrêt de travail à la MGEN. Le 3e volet doit être adressé à l'employeur par voie hiérarchique.*

#### **Complément de revenus :**

Après 3 mois de congé maladie ordinaire, le fonctionnaire passe à mi-traitement, puis sans traitement 9 mois plus tard. La MGEN verse un complément de revenus aux mutualistes : les allocations journalières.

De la même façon, un mutualiste mis à la retraite pour invalidité peut percevoir l'allocation invalidité.

Attention, le droit aux allocations journalières est supprimé lorsque le mutualiste a atteint l'âge de la retraite (sauf s'il justifie d'une ancienneté insuffisante pour bénéficier d'une retraite à taux plein)

Bon à savoir : en cas d'accident laissant des séquelles importantes ou pour certaines pathologies, vous pouvez peut être bénéficier de la prestation perte temporaire d'autonomie (voir en page 8).

**En savoir plus : www.mgen.fr** rubrique « Offre MGEN » puis « la prévoyance »

*Demandez un dossier à la section qui vérifiera vos droits.*

# **... de décès**

Si vous êtes confronté au décès d'un proche, mutualiste MGEN, nous vous apportons un soutien financier :

- la prestation « frais funéraires » constitue une participation aux frais d'obsèques,

- la prestation « invalidité-décès » : en cas de perte totale et irréversible d'autonomie ou de décès, la MGEN vous verse, ou à vos proches, un capital (qui correspond à 85% de votre traitement brut annuel jusqu'à 65 ans). De 65 à 70 ans, le capital est dégressif et il devient forfaitaire à partir du 71e anniversaire (1755 €). Une majoration du capital est versée par enfant mutualiste à charge de moins de 20 ans ou en situation de handicap,

- l'allocation orphelinat : la MGEN verse une allocation annuelle afin que les enfants orphelins mutualistes ne se retrouvent pas démunis (jusqu'à 28 ans, selon conditions). Cette allocation a évolué au 1<sup>er</sup> janvier 2012 afin de mieux prendre en compte la situation et les besoins des orphelins.

*Pour bénéficier de ces prestations et connaître les formalités, contactez votre section MGEN*

### **Protection de votre famille**

Vous souhaitez renforcer le niveau de protection de votre famille face aux conséquences d'un décès ? La MGEN peut vous proposer une solution.

Renseignez-vous auprès de votre section MGEN.

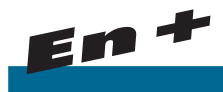

# **Solution obsèques (offre additionnelle)**

Financement des obsèques, règlement des démarches administratives et de succession, accompagnement des proches...

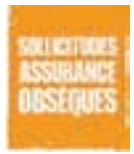

### **La MGEN vous propose une solution obsèques qui permet de tout préparer et de décharger vos proches !**

**Dès aujourd'hui, vous vous constituez un capital décès** pour couvrir vos frais d'obsèques. Vous pouvez récupérer ce capital (moins les frais), revalorisé chaque année, à tout moment si vous avez besoin d'argent\*.

**Demain, vous pouvez compter sur des services d'assistance** pour accompagner vos proches et leur épargner tous les soucis financiers ou administratifs. Vous êtes également sûr que vos obsèques se dérouleront conformément à vos dernières volontés, si vous avez exprimé des souhaits.

*\* Attention cela mettra fin à votre contrat.*

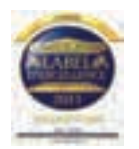

- *Pour un diagnostic gratuit sur la protection prévoyance de votre famille, contactez nos spécialistes :*
	- *M. Coquin (mcoquin@mgen.fr)*
	- *M. Gueffet (mgueffet@mgen.fr)*

# **... de difficulté financière passagère**

Vous vous trouvez dans une situation financière délicate, imprévisible, d'origine familiale, sociale ou de santé...

Vous êtes fonctionnaire de l'éducation nationale ? Vous pouvez vous adresser à l'assistant social de la Direction des Services Départementaux de l'Éducation Nationale pour bénéficier de l'action sociale en faveur des personnels de l'éducation nationale.

Vous n'êtes pas fonctionnaire de l'éducation nationale ? Vous devez d'abord vous adresser à votre employeur, puis à la CPAM qui pourront vous attribuer des prestations sociales sur étude de votre dossier.

En complément, la MGEN peut vous aider, sous certaines conditions, en vous faisant bénéficier des aides financières de solidarité :

- **l'avance spéciale :** vous subissez un retard de paiement de l'administration, la MGEN vous avance jusqu'à 80% de la somme attendue sous la forme d'un prêt sans intérêt,

- **le prêt service :** vous faites face à une dépense imprévue d'ordre sanitaire, social ou scolaire, la MGEN peut vous proposer un prêt à taux d'intérêts réduit,

- **le prêt social :** vous êtes confronté à un problème financier important suite à un évènement grave, vous pouvez bénéficier d'un prêt sans frais, ni intérêts, - **l'aide exceptionnelle :** vous avez un besoin de première urgence (aide alimentaire, frais de justice), la MGEN offre une aide ponctuelle d'un montant limité.

*Pour bénéficier d'une de ces aides, adressez-vous à votre section pour constituer un dossier.*

**En savoir plus : www.mgen.fr** rubrique « Offre MGEN » puis « Les actions solidaires »

### **... de difficultés psychologiques ou professionnelles**

Fruit d'un partenariat entre la MGEN et l'Education nationale, l'espace d'accueil et d'écoute des réseaux Prévention Aide et Suivi (PAS) est un lieu d'écoute gratuit et anonyme, ouvert à tous les personnels de l'Education nationale, titulaires ou non.

Un psychologue reçoit les personnes individuellement, en toute confidentialité, un mercredi sur deux entre 14h00 et 17h00.

*Vous pouvez demander des renseignements, un rendez-vous personnel, ou vous inscrire aux ateliers de prévention en appelant le 02 51 36 02 84 ou par courrier électronique :* sd085pas@mgen.fr.

**Bon à savoir :** si vous consultez un psychologue libéral, la MGEN peut vous verser une participation financière de 8 € par séance individuelle. A la première demande, puis annuellement à la date anniversaire, vous devez transmettre à votre section MGEN, une attestation de visite chez un médecin psychiatre.

*Renseignez vous auprès de votre section ou en appelant le 36-76 pour connaître les modalités d'attribution de cette aide.*

### **... de handicap ou de dépendance**

Si vous vous retrouvez en situation de handicap ou de dépendance, la MGEN vous apporte un soutien financier et moral.

Si vous avez moins de 60 ans, vous pouvez bénéficier **de l'allocation handicap.** Celle-ci a évolué au 1er juillet 2012 en cohérence avec le dispositif public (Maison départementale des personnes handicapées). Elle est attribuée dès que le taux d'incapacité évalué par la MDPH est au moins égal à 20%.

Si vous avez plus de 60 ans, vous pouvez bénéficier **de l'allocation dépendance.**

Modulées en fonction de la situation familiale et sociale, ces deux aides comportent une aide financière, des conseils pratiques et des services. Elles sont cofinancées par les Ministères de la Jeunesse, de l'Éducation nationale et de la Recherche : la participation de la MGEN vient compléter le dispositif ministériel.

#### **Face à la Dépendance, la MGEN a renforcé ses prestations :**

- **La prestation dépendance totale** : elle est versée au membre participant ou au bénéficiaire conjoint reconnu en état de dépendance totale (GIR 1 ou 2). La prestation comprend une rente mensuelle, et le cas échéant, une prestation complémentaire de maintien à domicile.

- **L'aide au mutualiste aidant :** elle vous est versée si vous vous occupez d'un proche (enfant, conjoint, pacsé, concubin ou ascendant l<sup>er</sup> degré) en situation de dépendance totale. Et ce, même si ce proche n'est pas adhérent MGEN.

- Face à un accident laissant des séquelles importantes (lésions traumatiques sévères, cécité, surdité, brûlures graves) ou d'une pathologie lourde et soudaine (infarctus du myocarde, cancer, AVC invalidant, sclérose en plaques), l**a prestation perte temporaire d'autonomie** est mise en place : elle est versée au membre participant ou bénéficiaire conjoint de moins de 65 ans, victime d'une maladie grave (infarctus du myocarde, cancer, accident vasculaire cérébral, sclérose en plaques) ou de séquelles lourdes suite à un accident.

Dans ces différentes situations, **un service d'aide à domicile adapté** (aide ménagère, garde d'enfants) peut être mis en place jusqu'à 20 heures par mois avec une participation financière versée par la MGEN.

*Pour bénéficier d'une de ces prestations, adressez-vous à votre section pour constituer un dossier.*

# **Complément d'Autonomie (offre additionnelle)**

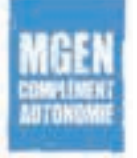

**En<sup>+</sup>**

**Une solution renforcée pour être encore mieux protégé en cas de dépendance totale** (GIR 1/GIR 2) et étendue aux personnes en dépendance partielle importante (GIR 3). L'offre procure une rente mensuelle qui aide à couvrir les dépenses liées à la perte d'autonomie, ainsi qu'un capital premier équipement pour aménager le domicile. Deux niveaux de garanties sont proposés.

*Pour en savoir plus, contactez nos spécialistes :*

- *M. Coquin (mcoquin@mgen.fr)*
- *M. Gueffet (mgueffet@mgen.fr)*

### **... dépenses médicales coûteuses**

Si vous, ou votre bénéficiaire, êtes confronté à un reste à charge important, consécutif à des frais médicaux, hors dépassements d'honoraires, vous pouvez demander à bénéficier de la prestation soins coûteux.

La prestation soins coûteux est accordée, sur étude du dossier, dans certains cas particuliers :

- traitements thérapeutiques nouveaux ou particulièrement onéreux, non remboursés par la Sécurité sociale mais médicalement reconnus par le Praticien-conseil MGEN,

- fournitures, appareillages et soins particuliers insuffisamment remboursés par la Sécurité sociale et ne donnant pas lieu à versement d'une prestation spécifique MGEN,

Quelques exemples : semelles orthopédiques, psychothérapie, psychomotricité, etc.,

- traitements justifiés par une maladie grave ou consécutifs à une intervention chirurgicale ou un traitement lourd et laissant un reste à charge.

*Pour bénéficier de cette prestation, adressez-vous à votre section pour constituer un dossier.*

### - Semelles orthopédiques

La prestation soins coûteux, d'un minimum de 16€, vous sera versée automatiquement en plus du remboursement sécurité sociale.

### **... besoin d'une aide à domicile**

En cas de maladie, de sortie d'hospitalisation, de perte temporaire d'autonomie ou de dépendance d'un mutualiste ou de ses bénéficiaires, vous pouvez avoir besoin d'une aide à domicile.

La prestation de la MGEN est attribuée après étude de votre situation afin que soient déterminés la nature et le degré de l'intervention.

*Contactez votre section départementale qui gèrera directement votre demande.*

### **... de prescription d'une cure thermale**

Si votre médecin traitant vous a prescrit une cure thermale, vous devez transmettre à la MGEN le questionnaire de prise en charge (imprimé S 3185), délivré et complété par votre médecin traitant, en indiquant la mention « cure thermale » sur l'enveloppe.

La déclaration de ressources (volet 2 de l'imprimé) est nécessaire pour la prise en charge de vos frais de déplacement, d'hébergement, ainsi que pour le versement d'indemnités journalières (sauf si vous êtes atteint d'une ALD ou si votre cure est en rapport avec un accident du travail).

Vous recevrez un accord de prise en charge avec un volet 1 destiné au médecin thermal (honoraires médicaux), un volet 2 destiné à l'établissement (forfait thermal) et dans certains cas un volet 3 sous conditions de ressources.

# **Projet immobilier (offre additionnelle)**

**En<sup>+</sup>**

**Vous souhaitez acheter un nouveau logement, la MGEN vous propose des solutions :** - la caution acquisition : en garantissant votre prêt auprès des établissements bancaires (BNP Paribas, Personnal Finance, la Banque Postale, la Casden, la Banque Populaire, les Caisses d'Epargne), la MGEN vous permet de faire l'économie des frais liés à une prise de garantie hypothécaire,

- l'assurance emprunteur : assure vos prêts quel que soit votre organisme financier,

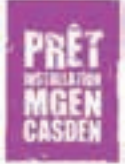

- l'assurance chômage.

#### **Vous envisagez de déménager ou d'équiper votre logement ?**

Si vous avez moins de 36 ans, vous pouvez bénéficier du prêt installation MGEN. Prêt de 800€ à 2000€ au TAEG fixe de 0% sans frais de dossier.

*Pour en savoir plus, contactez nos spécialistes :*

- *P. Boissinot (pboissinot@mgen.fr)*
- *M. Gueffet (mgueffet@mgen.fr)*
- *F. Lorieau (florieau@mgen.fr)*

*Attention ! Il est indispensable de prendre rendez-vous avant de vous déplacer à la section pour constituer vos dossiers habitat.*

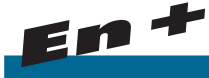

# **Préparer sa retraite ? (offre additionnelle)**

**Vous souhaitez préparer votre retraite en vous constituant un complément de revenu ? La MGEN vous propose le COREM, le seul complément retraite mutualiste par points.**

- une rente à vie au moment de la retraite,
- une solution d'épargne souple et accessible,
- une gestion performante,
- une sécurité assurée,
- une fiscalité favorable,
- un caractère solidaire.

*Pour en savoir plus, contactez nos spécialistes :*

- *M. Beloteau (mmbeloteau@mgen.fr)*
- *N. Rainereau (nrainereau@mgen.fr)*

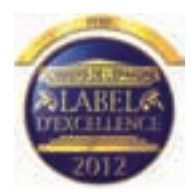

### **... l'éthique mutualiste**

La MGEN est une « vraie mutuelle », c'est-à-dire un regroupement de personnes attachées à des valeurs :

- la solidarité entre les générations, entre les malades et les bien-portants, entre les niveaux de rémunération,
- l'indépendance : de tout pouvoir politique, financier, syndical ou philosophique,
- $\checkmark$ le respect de la personne,
- $\checkmark$  la démocratie : un adhérent = une voix.

**Votre adhésion vous donne le droit de participer à la vie de votre mutuelle, usez-en !**

### **Le fonctionnement démocratique de la MGEN :**

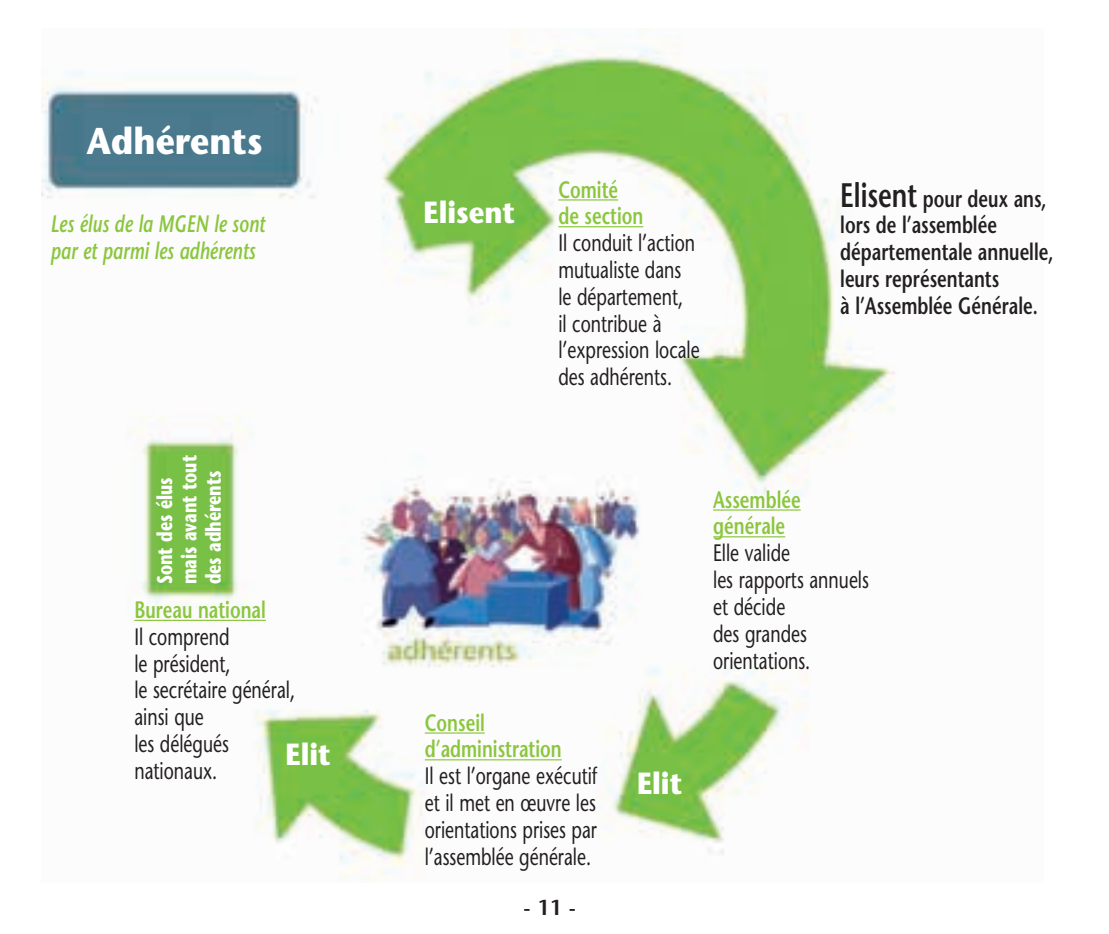

### **... le régime des bénéficiaires enfants**

#### **Le régime obligatoire (part Sécurité sociale)**

- Moins de 16 ans : les enfants qui sont à la charge de l'assuré social sont des ayants droit en Sécurité sociale de cet assuré (pas de cotisation à payer). Ils bénéficient de remboursements sans franchise et sans déclaration de médecin traitant.

- 16 à 20 ans : les enfants étudiants sont des ayants droit autonomes, ils ne cotisent pas à la Sécurité sociale étudiante mais leur régime obligatoire est quand même géré par une mutuelle étudiante et ce sont eux qui perçoivent les remboursements. Les enfants non étudiants sont des ayants droits.

- Après 20 ans : les enfants étudiants doivent s'acquitter de la cotisation Sécurité sociale étudiante lors de leur inscription universitaire. Leur régime obligatoire est géré par une mutuelle étudiante.

#### **Le régime complémentaire (MGEN et/ou LMDE)**

Si le membre participant souhaite assurer une couverture mutualiste à ses enfants, il doit s'acquitter annuellement d'un complément de cotisation.

- Moins de 18 ans : les enfants à charge sont bénéficiaires enfants.

- De 18 à 28 ans (ou à partir de 16 ans si l'enfant est étudiant) : les enfants étudiants ou non actifs bénéficient de l'offre jeunes et sont alors simultanément adhérents à la LMDE (La Mutuelle Des Etudiants). L'offre jeunes a été élaborée spécifiquement par la LMDE et la MGEN. Elle comprend

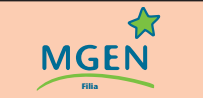

Si votre enfant est actif et dépasse le plafond de ressources, il peut adhérer à l'offre MGEN Filia Efficience Santé. Voir en page 3

une solide prise en charge des soins les plus coûteux (dentaire, hôpital, lunetterie), des forfaits de prévention (vaccins, contraception, diététique, ostéopathie, sevrage tabagique...) et une couverture à l'internationale.

#### *Bon à savoir :*

*l'affiliation en Sécurité sociale à la LMDE permet un remboursement simultané des parts Sécu et complémentaire.*

*Pour les cas spécifiques :*

*études à l'étranger, enfant handicapé,... faites le point auprès de votre section.*

### **... le parcours de soins coordonnés**

#### **Médecin traitant**

Tout assuré social de plus de 16 ans doit déclarer un médecin traitant qui assure la coordination des soins. Dans le cas contraire, les remboursements au titre de la Sécurité sociale ne sont plus que de 30% au lieu de 70%. Le médecin traitant peut être généraliste, spécialiste, exercer en libéral, à l'hôpital, en centre de santé...

Vous êtes libre d'en changer.

*Demandez le formulaire à votre section MGEN, par téléphone, ou téléchargez le dans votre espace adhérent sur www.mgen.fr*

#### **Parcours de soins**

Toute consultation de spécialiste doit être précédée de celle de son médecin traitant. Si vous ne respectez pas ce parcours, vous serez moins bien remboursé. De plus, le praticien consulté hors parcours de soins pourra augmenter ses honoraires habituels.

Les exceptions : gynécologue, ophtalmologue, neurologue, neuropsychiatre, urgence médicale, éloignement du domicile habituel, absence de votre médecin traitant habituel.

Assurez-vous que le médecin a coché la case correspondante sur la feuille de soins (papier ou électronique).

*Pour en savoir plus, consultez www.ameli.fr rubrique « Assurés » puis « soins et remboursements », « combien serez-vous remboursé ? »*

### **... les dépassements d'honoraires**

L'assurance maladie fixe les tarifs des consultations, actes médicaux, transports sanitaires, etc. par convention avec les professionnels de santé : ce sont les tarifs conventionnés. Ils

servent de base à tous les remboursements.

- Les professionnels conventionnés de secteur 1 se sont engagés à respecter ces tarifs, la Sécurité sociale prenant en charge, en échange, l'essentiel de leurs cotisations sociales.

- Ceux qui ne sont pas conventionnés ou qui sont en secteur 2 (dits « à honoraires libres ») pratiquent des dépassements d'honoraires.

A retenir : les actes médicaux ou les prestations avec dépassement d'honoraires coûtant plus de 70 € doivent faire l'objet d'une information écrite préalable, remise au patient par le professionnel de santé.

#### **Affichage obligatoire des tarifs**

Tous les professionnels de santé doivent afficher leurs tarifs en salle d'attente ou à défaut dans leur lieu d'exercice.

#### *Pour éviter les dépassements d'honoraires et limiter les restes à charge :*

- Privilégiez les professionnels du secteur 1

- Vérifiez les honoraires :

*sur internet sur le site http://ameli-direct.ameli.fr*

*par téléphone auprès de la MGEN (36 76) ou de l'Assurance maladie (36 46)*

### **... mes relevés prestataires**

**« Franchise sécurité sociale due » (ou « Participation forfaitaire sécurité sociale retenue ») :** le montant de la « franchise » ne peut être récupéré immédiatement (situation de « tiers payant », où vos frais remboursés sont pris en charge par un « tiers », ici la pharmacie). Le montant apparaît en positif et sera récupéré sur un remboursement ultérieur.

**« Participation forfaitaire sécurité sociale retenue » (ou « franchise sécurité sociale retenue ») :** le montant de la « participation forfaitaire » apparaît en négatif. Elle est retenue immédiatement sur le remboursement.

**Recup Part forf. / Franchise sécu soc tiers payant » :** lorsque la franchise ou la participation forfaitaire n'a pas pu être récupérée lors d'un premier relevé, elle l'est sur un relevé ultérieur.

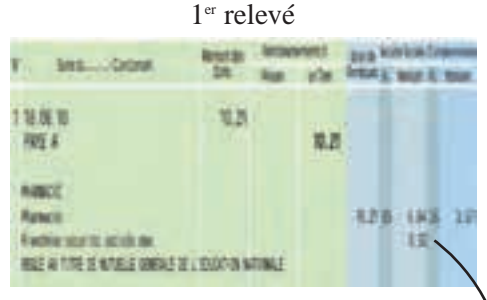

### Second relevé

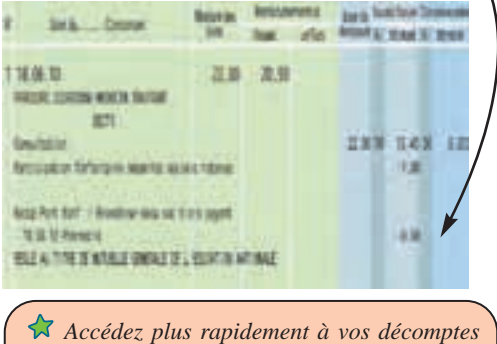

*sur internet grâce à la rubrique espace personnel sur mgen.fr*

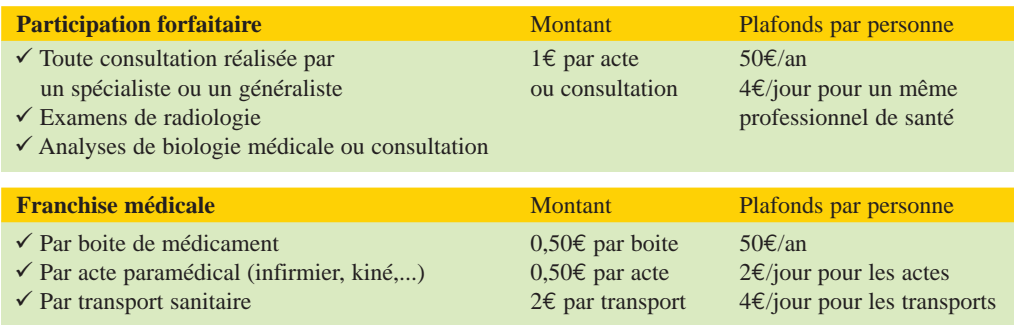

Toutes les personnes sont concernées par la participation forfaitaire et la franchise médicale sauf les jeunes de moins de 18 ans, les femmes enceintes (pour les examens obligatoires entre le 1<sup>er</sup> jour du 6<sup>e</sup> mois de grossesse et jusqu'au 12<sup>e</sup> jour après l'accouchement), les bénéficiaires de la Couverture maladie universelle complémentaire ou de l'Aide médicale d'Etat.

#### **Franchises médicales et participations forfaitaires**

### **... le monde des vignettes**

**5 catégories de médicaments, 4 sortes de vignettes et 3 couleurs !**

**La vignette blanche barrée :** on la trouve sur les boîtes de médicaments reconnus comme irremplaçables et plutôt coûteux. C'est le cas des médicaments contre le cancer ou le sida. Elle indique un remboursement à 100%.

**La vignette blanche :** on la trouve sur les médicaments courants dont le service médical rendu est jugé important ou majeur par la Haute Autorité de Santé. Le

### **Qu'est-ce que le « service médical rendu » d'un médicament ?**

Le "service médical rendu" permet d'évaluer les médicaments selon leur utilité pour la collectivité : majeur, important, modéré, faible ou insuffisant.

Le taux de remboursement d'un médicament dépend du service médical qu'il rend. Les médicaments les plus performants et en phase avec le progrès médical sont prioritairement remboursés.

taux de prise en charge par la Sécurité sociale est de 65%.

**La vignette bleue :** on la trouve sur des médicaments supposés traiter des troubles « ne présentant pas de caractère de gravité ». Leur taux de remboursement par la Sécurité sociale est de 30%.

**La vignette orange :** elle a été instaurée dans un premier temps à titre provisoire en 2006 pour des médicaments considérés comme ayant un service médical « faible et insuffisant ». Le taux de prise en charge par la Sécurité sociale est de 15%.

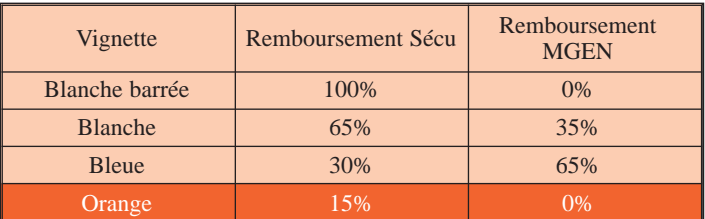

A cette liste s'ajoutent des médicaments prescrits mais non remboursés.

### **Pourquoi les médicaments à vignette orange ne sont-ils pas mieux remboursés par la MGEN ?**

Les mutuelles de la Mutualité Française développent une politique du médicament centrée sur la qualité et l'utilité, qui vise notamment à promouvoir un meilleur usage des médicaments et à veiller à ce que le niveau de prise en charge d'un médicament soit en adéquation avec sa performance scientifique évaluée par la Haute Autorité de santé. Soit un médicament est jugé utile par la Haute Autorité de santé et, dans ce cas, il doit être correctement remboursé. Soit il est inutile et il n'y a pas de raison que les adhérents des mutuelles en supportent le coût. Il n'est pas cohérent de rembourser, même faiblement, des médicaments peu performants. Par ailleurs, ce nouveau taux de remboursement se rajoute au dispositif déjà complexe de remboursement, créant encore plus d'illisibilité pour les assurés sociaux. Et son instauration pérenne pourrait conduire à terme à une baisse de remboursement massive de l'ensemble des médicaments en médecine de ville, ce qui contribuerait à accentuer les inégalités dans l'accès aux soins et à faire peser plus lourdement encore les dépenses de santé sur les malades eux-mêmes.

### **... le conventionnement MGEN**

Le conventionnement constitue l'un des piliers de notre dispositif de couverture complémentaire. Il répond à deux objectifs majeurs : faciliter pour tous l'accès à des soins de qualité tout en contenant à la fois les dépenses de la mutuelle et les restes à charge de nos adhérents. Grâce à sa politique de conventionnement et à son réseau d'établissements (voir pages 20 et 21), la MGEN, loin d'être un simple contributeur financier, s'affirme comme un véritable acteur de santé publique.

Le conventionnement repose sur quelques principes simples :

- La délégation de paiement qui dispense le mutualiste de l'avance des frais et assure au praticien un règlement dans les délais les meilleurs,

- un engagement tarifaire négocié entre les parties qui permet une juste rémunération des professionnels de santé et, pour la mutuelle, transparence et maîtrise des coûts,

- l'engagement par les professionnels de santé de prodiguer des soins de qualité.

#### **Deux secteurs de la santé sont concernés par ces accords :**

# **Le dentaire**

Un accord a été signé avec la CNSD : la Confédération nationale des syndicats dentaires. Il concerne certains soins dentaires (inlay/onlay), certains traitements en orthodontie, les couronnes, les piliers de bridges et les implants.

Un accord a également été signé avec les centres dentaires mutualistes des Sables d'Olonne, du Château d'Olonne, de la Roche sur Yon, de Challans, de Saint Gilles Croix de Vie afin de vous garantir le tiers payant et un reste à charge réduit.

Vous pouvez simuler vos remboursements sur le site www.mgen.fr : rubrique « Offre MGEN » puis « Simulez vos remboursements ».

**Attention : avant de vous engager, faites faire des devis et vérifiez vos remboursements auprès de la MGEN !**

### **L'hospitalisation**

Il permet notamment d'obtenir un remboursement amélioré, voire complet, des frais de chambre individuelle.

Voir la rubrique « Que faire en cas d'hospitalisation ? » en page 4.

*Retrouvez les professionnels de santé et établissements conventionnés de Vendée :*

*Par téléphone au 36 76*

*Sur le site www.mgen.fr : rubrique « Offre MGEN » puis « Espace adhérents »*

# **... le réseau Optistya**

Dans ce réseau vous bénéficiez de tarifs négociés au plus bas pour des prestations de qualité, et la MGEN augmente en plus vos remboursements de 33%.

Services inclus dans le réseau d'opticiens agréés MGEN : garantie casse sur tout votre éqipement, traitement antireflet multicouche traditionnel, traitement antirayures, traitement aminci (lorsque nécessaire), réduction de 5% minimum sur la majorité des montures, réglages gratuits, garantie adaptation verres progressifs et lentilles,

#### **De nouveaux avantages :**

- Un accès à des verres correcteurs de marques référencées par la MGEN pour leur qualité technique et une garantie en termes de traçabilité,
- $\lambda$  des verres d'enseigne, à qualité égale, peuvent aussi être pris en charge par la MGEN,
- un grand choix de montures entre 50€ et 90€ disponible, en permanence en magasin,
- $\triangle$  des devis, avec calcul du reste à charge éventuel.

étui rigide offert. Et bien d'autres services à découvrir chez votre opticien agréé.

### **... le réseau Audistya**

Au 1<sup>er</sup> janvier 2013, la MGEN a décidé :

- Le renforcement de la prestation Audioprothèse incluse dans l'Offre Globale MGEN, afin de réduire le reste à charge pour les adhérents.
- La mise en place du réseau Audistya, un réseau d'audioprothésistes partenaires, afin de garantir à tous les adhérents un accompagnement professionnel spécifique et individualisé, avec des tarifs encadrés (à partir du 1<sup>er</sup> janvier 2013).

**En savoir plus :** Retrouver la liste des opticiens et des audioprothésistes les plus proches dans votre espace « adhérent » sur www.mgen.fr

### **De nouveaux engagements qui font la différence :**

 $\triangle$  Un devis clair et détaillé pour chaque type d'équipement

- Des prix plafonnés et la dispense d'avance de frais
- Un mois d'essai gratuit (minimum de 4 séances de réglage)
- Une garantie étendue à 4 ans en cas de panne
- $\triangle$  Un kit d'entretien offert pour tout nouvel appareil

Quel que soit le professionnel de santé, pour bénéficier des avantages des réseaux MGEN, **n'oubliez pas d'informer votre praticien que vous êtes adhérent MGEN** en lui remet-

tant les documents suivants :

- votre carte Vitale ;
- votre carte de mutuelle en cours de validité si l'appartenance à la MGEN n'apparaît pas sur la carte Vitale.

### **... la prévention**

#### **Les prestations de prévention incluses dans l'offre globale**

La MGEN rembourse (sans intervention de la Sécurité sociale) des actes préventifs :

- **Forfait ostéopathie :** prise en charge de 2 séances par an à hauteur de 22,50 € par séance chez un ostéopathe inscrit sur la liste nationale (consultable dans votre espace personnel)
- **Forfait vaccins voyageur :** 60 € (forfait individuel pour les moins de 36 ans).
- **Forfait contraception :** 40 € (forfait annuel valable pour une prise en charge des contraceptifs non remboursés par la Sécurité sociale : pilule de 3è génération, patch, anneau vaginal, spermicide).
- **Forfait substituts nicotiniques.** Jusqu'à 50 € selon conditions.

En tant que complémentaire santé «responsable», la MGEN prend en charge les 7 actes de prévention prévus par la réforme de l'assurance maladie, notamment l'ostéodensitométrie, un détartrage dentaire annuel, un dépistage des troubles de l'audition, les vaccinations obligatoires, le scellement des sillons dentaires...

**L'association Adosen Prévention Santé MGEN** a pour but de développer des projets de prévention, de promotion et d'éducation à la santé et à la citoyenneté auprès des élèves de l'enseignement public, des adhérents des mutuelles du groupe MGEN, des personnels de l'Education nationale, de l'enseignement supérieur et de la recherche.

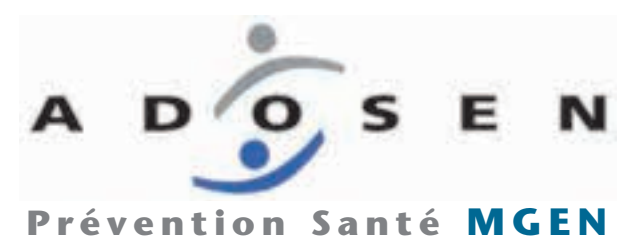

Une commission départementale met en place des opérations tout au long de l'année en collaboration avec les services prévention de la mutualité, les organisations et les associations qui interviennent dans les domaines de la prévention (Etablissement Français du Sang, Association pour le Don d'Organes et de

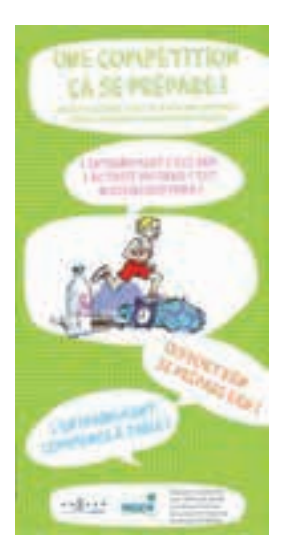

Tissus humains, La Ligue contre le Cancer, l'Institut Régional d'Education et de Promotion de la Santé, etc.). Des articles de la revue départementale se font l'écho de ces opérations.

L'Adosen Prévention Santé MGEN met également à disposition des revues, des fiches thématiques, des outils multimédias et des outils pédagogiques pour aider les membres de la communauté éducative dans leur démarche auprès des enfants ou adolescents.

*Vous désirez des informations sur les opérations menées en Vendée ?*

*Vous mettez en place une opération de prévention ou d'éducation à la santé dans votre établissement et vous souhaitez un appui de la MGEN ?*

*Vous voulez utiliser les outils mis à disposition par l' Adosen Prévention Santé MGEN ?*

*Contactez la section ou envoyez directement un mail à contact85@mgen.fr Dépliant réalisé par l'Adosen Prévention Santé MGEN de Vendée (disponible sur demande)*

## **Accueil en section**

# **du lundi au vendredi de 9h00 à 12h30 et de 13h30 à 17h30 sauf le Jeudi (ouverture à 10h00)**

**MGEN 68 rue Gaston Ramon CS 30069 85002 La Roche-sur-Yon Cedex Fax : 02 51 44 87 32 www.mgen.fr**

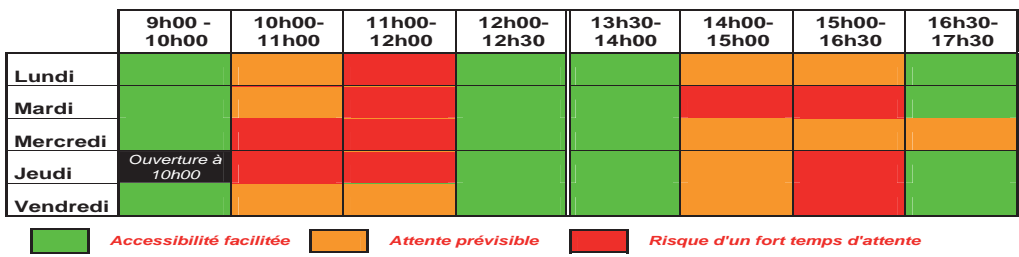

### **Permanences décentralisées**

Ces permanences ont lieu le matin de 9h30 à 12h30 et sont ouvertes sur rendez-vous à tous les mutualistes :

- Les Sables d'Olonne (au lycée S. de Mauléon) : les 18 novembre, 14 janvier, 20 mars, 23 mai.
- Les Herbiers (au lycée Jean Monnet) : les 22 novembre, 20 janvier, 25 mars, 5 juin.
- Fontenay le Comte (au lycée F. Rabelais) : les 12 novembre, 9 janvier, 14 mars, 12 mai.

### **Nouveau ! Prenez rendez-vous par courriel à contact85@mgen.fr ou par téléphone en appelant le 36 76**

### **Vos interlocuteurs au sein de la section**

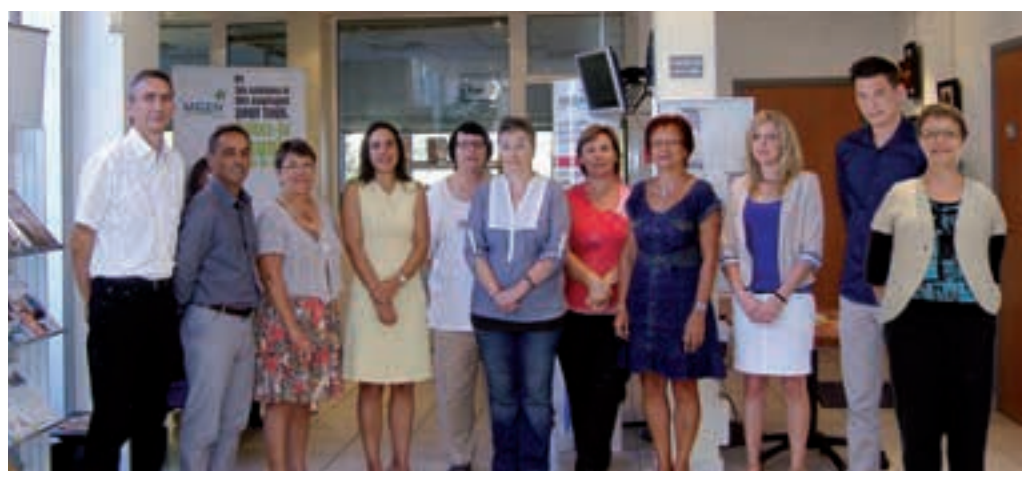

De gauche à droite : E. Jeanneau (Délégué), J.P. Francheteau (Délégué - Directeur), M. Gueffet (Spécialiste prestations services), C. Hellot (Responsable d'équipe), M. Coquin (Spécialiste prestations services), P. Boissinot (Conseillère accueil développement services) N. Rainereau (Assistante prestations services), M. Beloteau (Conseillère mutualiste), S. Lippens Vrignaud (Conseillère accueil développement services), M. Racaud (stagiaire BTS), F. Lorieau, (Spécialiste prestations services).

### **Accueil téléphonique**

**Pour toutes vos démarches, questions, conseils, désormais la MGEN met à votre disposition un numéro unique (seulement pour la** 

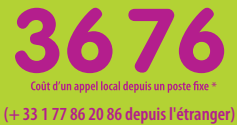

**Pour le prix d'un appel local, vous accédez directement à un conseiller MGEN et si vous le souhaitez à des services en ligne (consultation de vos décomptes et demande d'attestation vitale).**

**MGEN** 

\* Pour les lignes dégroupées, vérifiez la tarification auprès de votre opérateur.

*Pour limiter votre temps d'attente, évitez les heures d'affluence.*

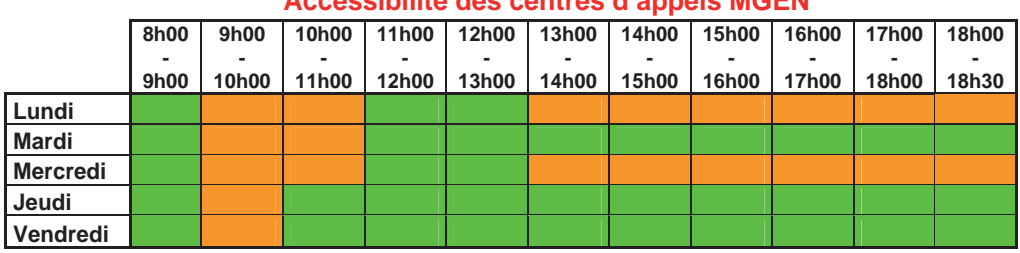

# **Accessibilité des centres d'appels MGEN**

*Accessibilité facilitée* 

*Attente prévisible* 

# **Votre espace personnel en ligne**

Modifier vos coordonnées personnelles, accéder à vos décomptes, télécharger des formulaires, commander une carte européenne d'assurance maladie, consulter les listes des pro-

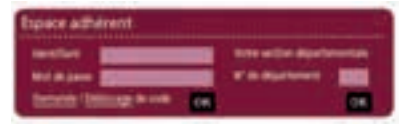

fessionnels conventionnés ou agréés, simuler des remboursements, retrouver les actualités de la section…

Tout cela, et bien plus encore, vous est possible directement sur le site internet www.mgen.fr ou en en utilisant l'application gratuite pour iphone.

Pour accéder directement à l'application, scanner ce QR code avec votre iphone.

### **La SEM**

#### **La couverture santé ne s'arrête pas à nos frontières...**

La *SEM* basée au Mans est experte en matière de protection sociale à l'étranger. Que ce soit directement ou en liaison avec des partenaires reconnus comme la Caisse des Français de l'Etranger (CFE), Inter Mutuelle Assistance (IMA), La Mutuelle Des Etudiants (LMDE), elle concentre toute son activité pour vous protéger ainsi que vos proches, de la simple maladie à l'urgence nécessitant un rapatriement éventuel.

Pour tout projet de départ, il est important de nous contacter au plus vite afin d'effectuer les formalités administratives nécessaires dans les meilleurs délais.

*Pour joindre la SEM :*

*Une adresse électronique: bienvenue@mgen.fr*

*Un site internet: www.mgen.fr*

*Un numéro unique: 02 49 79 00 05 (du lundi au vendredi de 9h00 à 17h30)*

*Une adresse postale: 88 rue Albert Einstein, 72047 LE MANS cedex 2*

### **Le Club des retraités MGEN**

Le club des retraités propose des activités diverses (jeux de société, projections, café littéraire, randonnées pédestres, sorties à destination de lieux touristiques, moments festifs, etc.).

Pour toute information détaillée sur le fonctionnement du club et sur le programme des activités, appeler le 02 51 08 94 61

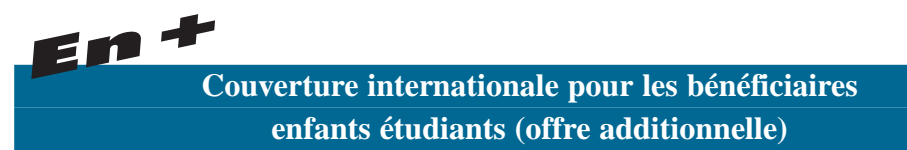

#### **Partez l'esprit tranquille !**

**L'Offre Jeunes MGEN inclut une couverture santé et une assistance à l'étranger** (en partenariat avec Inter Mutuelle Assistance Assurances) pour vos séjours d'études et vos vacances, partout dans le monde.

Pour renforcer le niveau de prise en charge prévue par la couverture à l'étranger incluse dans l'Offre Jeunes, souscrivez le complément de couverture internationale : **indispensable dans les pays où les soins sont les plus coûteux et souhaitable partout dans le monde.**

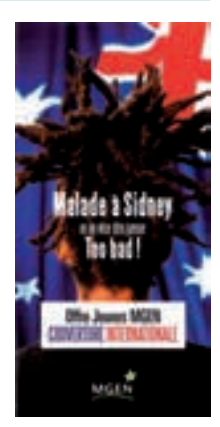

### **La Chimotaie**

La MGEN se positionne comme un acteur de santé à travers ses réalisations sanitaires, sociales et médicosociales constituées aujourd'hui de 27 établissements (SSR, EHPAD, Hôpitaux de jour...), un centre optique et 5 centres de santé. L'une d'entre elles, LA CHIMOTAIE, se situe dans notre département et regroupe un Centre de Soins de Suite et de Réadaptation (SSR) et un Etablissement d'Hébergement pour Personnes Agées Dépendantes (EHPAD).

#### **Situation**

Au Nord-Est du département, à 40 km de la Roche sur Yon, "La Chimotaie" est construite dans une propriété de 22 hectares, sur la commune de Cugand, en bordure de la Sèvre nantaise.

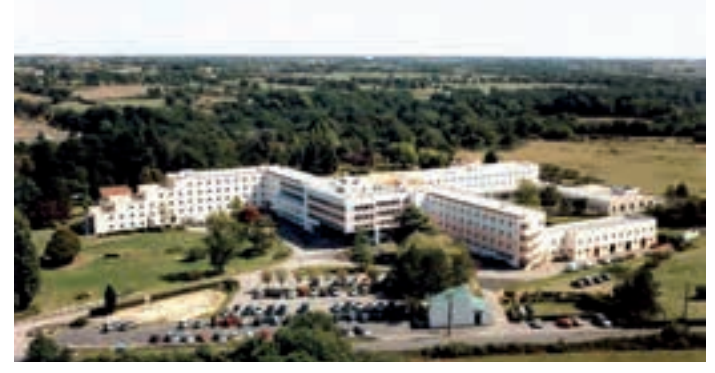

#### **Capacité**

#### **196 lits répartis en :**

### **S.S.R : 113 lits majoritairement en chambre individuelle dont :**

- lits de soins de suite à orientation de cancérologie dont 13 lits identifiés soins palliatifs
- lits de soins de suite à orientation de rééducation
- $\checkmark$  lits de soins de suite polyvalents

### **EHPAD : 83 places dont 4 places d'hébergement temporaire (chambres individuelles et pour couples).**

Depuis le début de l'année 2013, une Unité de Vie Sécurisée (UVS) de 14 places permet l'accueil de résidents atteints de la maladie d'Alzheimer ou de maladies apparentées.

L'établissement est médicalisé et bénéficie de la présence sur place d'un médecin coordonnateur gériatre complétée par une astreinte médicale 24 h/24 tout au long de l'année.

### *Les dossiers sont téléchargeables sur le site - Offre MGEN - Rechercher un établissement - SSR La Chimotaie ou EHPAD La Chimotaie*

#### **Centre de Soins de Suite et de Réadaptation (SSR) :**

#### *L'admission se fait :*

- soit par transfert hospitalier, à partir d'une structure de court séjour dans laquelle le patient est hospitalisé
- soit à partir du domicile. Dans ce cas, le dossier est à télécharger ou à retirer auprès du secrétariat médical de l'établissement

### *Les pathologies :*

- Soins de suite Convalescence : suites d'interventions chirurgicales ; suites d'affections cardio-vasculaires, pulmonaires, infectieuses, ORL ; affections cancérologiques ; soins palliatifs
- Soins de suite à orientation de rééducation : séquelles traumatiques, fractures ; suites d'interventions orthopédiques et affections rhumatismales ; séquelles d'affections neurologiques ; suite d'accidents vasculaires cérébraux récents.

#### **EHPAD :**

L'admission se fait à partir de 60 ans pour des séjours permanents ou temporaires.

La Chimotaie accueille les personnes dépendantes, semi-valides et valides dont le maintien est assuré en cas de perte d'autonomie.

Une brochure de présentation est jointe au dossier d'admission. Celui-ci est à télécharger ou retirer auprès du secrétariat médical et doit être retourné à la Chimotaie. L'admission est ensuite prononcée par le directeur de l'établissement après avis médical, en fonction des places disponibles.

Les chambres sont entièrement meublées, avec possibilité de les agrémenter de petits meubles ou d'éléments décoratifs (fauteuil, photos, bibelots) pour y créer un univers familier.

#### **ACTIVITES/ LOISIRS**

Bibliothèque, salons de musique et de jeux, ateliers de travaux, atelier-chansons, atelier-mémoire, salle de spectacles, gymnastique douce, excursions.

### *Pour joindre la Chimotaie :*

*MGEN Action Sanitaire et Sociale La Chimotaie BP 10014 85610 Cugand Email : chimotaie@mgen.fr Téléphone standard : 02.51.45.66.00* 

*Soins de suite polyvalents (affections cancérologiques, soins palliatifs …) Tel médical : 02.51.45.68.15 ou 02.51.45.68.20 ou 02.51.45.68.21 Fax médical : 02.51.45.68.09*

*Soins de suite : rééducation-réadaptation Tel médical : 02.51.45.68.23 ou 02.51.45.68.24 Fax médical : 02.51.45.68.54*

 $E$ *HPAD Tel médical : 02.51.45.68.55 ou 02.51.45.68.24 Fax médical : 02.51.45.68.09*

# **Le médiateur**

Vous êtes en désaccord avec la MGEN ou MGEN Filia. Vous avez adressé une ou plusieurs réclamations et la réponse ne vous satisfait pas.

Le groupe MGEN vous propose un dispositif de médiation pour vous aider à trouver une solution à l'amiable.

La médiation est gratuite et accessible à toute personne physique, adhérent, bénéficiaire conjoint ou enfant.

Elle fait intervenir un tiers indépendant et impartial.

*Pour saisir le Médiateur :*

**MGEN** Le Médiateur 3 square Max-Hymans 75748 Paris Cedex 15

### **Priorité Santé Mutualiste**

Priorité Santé Mutualiste est un service créé par les mutuelles de la Mutualité Française pour leurs adhérents et leurs proches.

Priorité Santé Mutualiste est né de la volonté de soutenir et d'accompagner les adhérents dans leurs démarches de santé, et notamment lorsqu'ils sont confrontés à la maladie ou à celle d'un proche, en répondant aux difficultés de compréhension et d'orientation dans le système de santé.

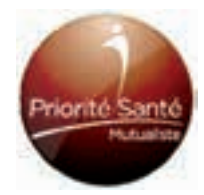

### **Appelez le :**

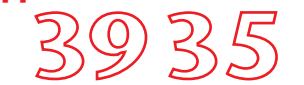

#### **Prix d'un appel local à partir d'un poste fixe Du lundi au vendredi de 9h à 19h00**

#### Indiquez le code mutuelle MGEN = 5091

Vous êtes alors mis en relation avec un conseiller qui répond à vos questions et vous propose :

- une information de qualité en matière de santé,
- des conseils pour vous aider à choisir les établissements de soins et les associations de qualité les plus adaptés à vos besoins,
- un soutien personnalisé par téléphone (aide à l'arrêt du tabac, équilibre alimentaire, maintien à domicile des personnes âgées ou en situation de handicap, ...),
- des « Rencontres santé » en région (conférences, ateliers, etc.).

# *Nouveau ! Retrouvez Priorité Santé Mutualiste sur internet :* **http://www.prioritesantemutualiste.fr**

**Des informations variées sur la santé, les dates des rencontres santé, des « chat expert » hebdomadaires pour poser vos questions à des spécialistes… et bien d'autres choses à découvrir.**

### **La LMDE pour les BEE**

**La LMDE gère la complémentaire santé de tous les bénéficiaires enfants étudiants MGEN**, dès leur entrée dans l'enseignement supérieur et ce quel que soit leur centre de Sécurité sociale (LMDE, CPAM, autre mutuelle étudiante).

Si la sécurité sociale de votre enfant est gérée par la LMDE, il bénéficie d'une adresse unique pour toute correspondance (feuilles de soins, formulaire médecin traitant, RIB, demandes de justificatifs, décomptes sécu, etc.).

*Pour joindre la LMDE : Un numéro d'appel spécial, dédié à l'offre jeunes LMDE-MGEN : 01 40 92 54 72 (du lundi au vendredi de 9h00 à 18h00) Courrier : LMDE TSA 7017, 94098 CRETEIL CEDEX*

# **NOUVEAU : permanence de la LMDE dans les locaux de la MGEN**

Les mercredis ·

- $\checkmark$  16 octobre
- $\checkmark$  13 novembre
- ✔ 11 décembr<mark>e</mark>
- 29 janvier
- $\checkmark$  26 février
- $\checkmark$  26 mars
- $\checkmark$  23 avril
- $\checkmark$  21 mai
- $\checkmark$  18 juin

Ces permanences ont lieu de **10 h 00 à 12 h 00 et de 13 h 30 à 16 h 00.**

La LMDE effectue également des permanences dans les différents établissements de Vendée.

Consultez les lieux et les dates directement sur le site www.lmde.com, rubrique « Connaître l'agence la plus proche ».

**Secours, santé, violences, enfance, services…**

**Les renseignements et numéros d'urgence indispensables.**

### **Secours**

- $15 : SAMU$
- 17 : police
- 18 : pompiers
- 114 : numéro de signalement d'urgences de tous types pour les personnes déficientes auditives
- 115 : SAMU social (hébergement d'urgence)
- 119 : enfance en danger
- 112 : tous types d'urgence, depuis tous les pays européens
- 1616 : secours en mer

### **Santé**

Centre anti-poison pour la Vendée : 01 40 37 04 04 Pharmacie de garde en Vendée : 32 37 Médecins de garde en Vendée : 02 51 44 55 66 Priorité Santé Mutualiste : 39 35 Canicule info service : 0 800 06 66 66 Info contraception : 0 825 08 90 90 Drogues info service : 0 800 23 13 13 Écoute alcool : 0 811 91 30 30 Ecoute Cannabis : 0 811 91 20 20 Suicide écoute : 01 45 39 40 00 Sida info service : 0 800 840 800

### **Violence**

Aide aux victimes de violences - violences conjugales : 3919 Jeunes violences écoute : 0 800 20 22 23 Le 08 Victimes : 08 842 846 37 Maltraitance des personnes âgées et des personnes handicapées : 3977 SOS Viols Femmes Informations : 0 800 05 95 95 Lutte contre les discriminations raciales : 114

### **Enfance**

Allô enfance en danger : 119 SOS enfants disparus : 116 000

### **Services**

MGEN : 36 76 Réseau PAS : 02 51 36 02 84 (voir en page 7) Allô service public : 3939 Serveur interbancaire d'opposition à carte bancaire : 0 892 705 705

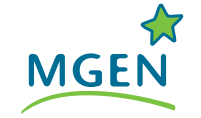